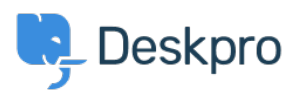

[Kunnskapsbase](https://support.deskpro.com/no/kb) > [Using Deskpro](https://support.deskpro.com/no/kb/using-deskpro) > [Admin](https://support.deskpro.com/no/kb/admin) > [Configuration](https://support.deskpro.com/no/kb/configuration) > [Change the name of the](https://support.deskpro.com/no/kb/articles/change-the-name-of-the-contact-us-tab-1) [Contact Us tab](https://support.deskpro.com/no/kb/articles/change-the-name-of-the-contact-us-tab-1)

## Change the name of the Contact Us tab

Thomas Rolfe - 2023-09-13 - [Kommentarer \(0\)](#page--1-0) - [Configuration](https://support.deskpro.com/no/kb/configuration)

You can customize the text on the Help Center **Contact Us** button where users submit tickets. For instance, if you'd like to rename it from "Contact Us" to "Submit Tickets".

Go to **Admin > Configuration > Phrase Translation**. Click the Help Center UI tab and search for helpcenter.general.nav\_contact.

 $\pmb{\times}$ 

Click the highlighted row and edit the text for your language.

Click **Save** at the bottom of the page.

 $\pmb{\times}$ 

 $\pmb{\times}$ 

Now when you go to the Help Center, you will see your custom button name.